## CHESS2FLYA 1.1 (05.04.2015)

# NAME

--------------

chess2flya -- Chemical shift prediction for RNA

#### SYNOPSIS

chess2flya [-h] [-c num] [-f statistics-file] [-s sequence-file] [-w macro-file]

#### DESCRIPTION

 The program CHESS2FLYA uses as input a file with RNA sequence and secondary structure information in the .ct file format. This can be created manually or e.g. on www.rnasoft.ca. CHESS2FLYA uses chemical shift statistics (statfile.tab) that were evaluated considering the neighbouring nucleotides and their position in the secondary structure (loop, bulge, stem, mismatch,....). Using these input data, CHESS2FLYA generates a file (cyana.prot) containing predicted chemical shifts of all nucleotides of RNAs. Additionally an angle restraint file (cyana.aco) and a sequence file (cyana.seq) are prepared. These files can be used for automated assignment with the FLYA algorithm within CYANA.

The following options are available:

-h help

- -c prediction interval defined by the percentage of resonances in it [1-11] (default: 2) 1: 50%, 2: 60%, 3: 70%, 4: 80%, 5: 90%, 6: 95%, 7: 98%, 8: 99%, 9: 99.5%, 10: 99.8%, 11: 99.9%
- -f input file with statistics table (default statfile.tab)
- -s input file with RNA sequence and secondary structure (default: rna.ct)
	- The file has to be in .ct format and can be created e.g. on http://www.rnasoft.ca/.
	- -w output CYANA macro to generate Watson-Crick H-bond restraints (default: none)

### FILES

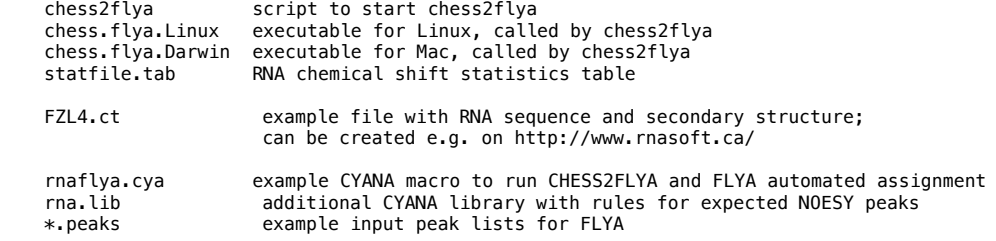

### EXAMPLES

Run CHESS2FLYA alone:

./chess2flya -s FZL4.ct -w wc.cya

Run CHESS2FLYA and FLYA:

cyana rnaflya

### REFERENCE

When reporting results obtained with CHESSFLYA, please cite this publication:

 Aeschbacher, T., Schmidt, E., Blatter, M., Maris, C., Duss, O., Allain, F. H.-T., Guentert, P. & Schubert, M. Automated and assisted RNA resonance assignment using NMR chemical shift statistics. Nucl. Acids Res. 41, e172 (2013)

#### BUGS

 On some computers it is necessary to increase the stacksize with the Unix command: limit stacksize unlimited

 The input file with chemical shift statistics must not exceed 20000 lines. Other input files must not exceed 10000 lines.